## **ASXGui Crack With Registration Code Free For Windows [Latest]**

## [Download](http://evacdir.com/emission.QVNYR3VpQVN?nanofilm=carolers&coalesced=ZG93bmxvYWR8NWVvTldKc1lueDhNVFkxTkRVeU1qRXhNSHg4TWpVM05IeDhLRTBwSUhKbFlXUXRZbXh2WnlCYlJtRnpkQ0JIUlU1ZA==&grieve=knickers)

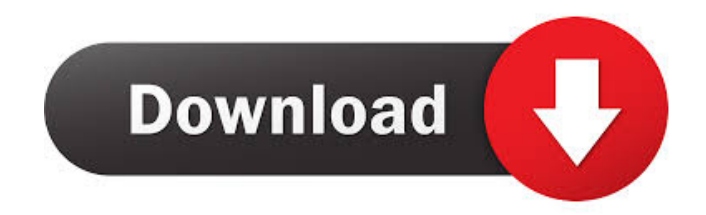

A GUI that is basically as simple as opening your source video and clicking encode. The program can decide automatic resolution and bitrate settings for you, or you can set them yourself. You can input nearly any video that is playable on your computer. It took me a while to get my packages, etc, to work. Unfortunately, I tried to open the docs prior to installing as they were not in

have helped a lot, but I figured it out in the end. GPG signatures have been added to the Packages directory. Video Hosts have been uploaded. They are in the Video Hosts directory. I also have the latest SVN working on a new version of the website and the forums. Thank you again for your help. This will help a lot of people with their projects. regards, Kevin Comments I've had this same problem for a while now (since 10.1) and never could figure it out. I just get a blank screen when trying to open a file with

asxgui or any project i'm working on. Anyone else have this problem?Q: Objective-C - BOOL I want to know what's the difference between this method -(BOOL)isVisible { return self.label1.text.length>0; } and this one -(BOOL)isVisible { return self.view.window.isVisible; } What is the difference between these two? A: The first is a method, the second is a property. A property can be any instance method, and they share the same namespace and are automatically converted to C functions. (The exact

implementation is hidden away in the runtime and is documented in Apple's Objective-C Runtime Reference). Both use the same underlying functionality, so the effect of each of them is the same. A: The first is a method, the second is a property

Those are different. :) The first is a method that will only ever be executed by using self in the method call. It will return a BOOL, depending on whether the length is greater than 0. The second is a property, and will be "automagically" be implemented as: -

## (BOOL)isVisible {

**ASXGui Keygen For (LifeTime)**

Now you can make your Mac have a GUI that is basically as simple as opening your source video and clicking encode. The program can decide automatic resolution and bitrate settings for you, or you can set them yourself. You can input nearly any video that is playable on your computer. V MacOS Sierra MacOS Sierra can be a big headache for anyone who has never worked with

Apple's new version of their operating system. There are many changes with this version of the operating system, like a new look and feel, and a new way to connect to iCloud Drive and other cloud storage services. It's also harder to figure out how to connect to your devices in this version of MacOS. Things like connecting to a new wireless network or the first time opening a new video in your iMovie library can be confusing and take some time to get used to. Here are a few things you may not know about

the new MacOS. New Look and Feel The look and feel of MacOS has changed a bit since the last version of MacOS, and the new operating system feels a little bit different. If you have used the new MacOS, you will notice that there is no longer a dock at the bottom of the screen, and the menu bar at the top of the screen is different. No more dock There is no longer a dock at the bottom of the screen, and the menu bar at the top of the screen has moved to the left side

of the screen. The dock used to be the

main way to open programs on the Mac, but now you can use a menu button at the top left of the screen to open a menu of the most used applications. The menu bar The menu bar at the top of the screen has moved to the left side of the screen, making room for a navigation bar that opens with a single click on the home button. The File menu can be used to open your applications, edit your documents, and manage your documents. The Edit menu is used to manage your pictures and videos, and

the View menu is used to manage your computer, iPhone, and iPad. The new Mac OS is more like Windows 10 than the previous Mac OS versions There have been a lot of changes to how the Mac OS works and how you use it, but it is also easier to use. The main way to access the dock is by clicking on the button in the 77a5ca646e

**ASXGui Crack+ Product Key**

**What's New In?**

ScreenFlow is a very powerful nonlinear video editing program that allows you to create professional quality video. It's ideal for everything from simple edits to full on productions. ScreenFlow allows you to import, edit, and export video files. Using the timeline, it is easy to import audio files, add transitions, and rearrange the order of the video. To

add special effects, simply insert an audio track and the corresponding video track. You can even add background music and have the software mix them for you. To export your video, click on File and choose export. You can take your video anywhere on your computer and save it as a format of your choice. Free ScreenFlow downloads are available from the official site. Pros: Very useful editing program for Windows Inexpensive and simple software Cons: No plugins The program is

lacking many features 3. ShareX A simple and easy to use program for sharing your videos online. One of the best free youtube video downloaders What is ShareX? ShareX is a simple video sharing and downloading application for the modern Windows computers. It is built as a bundle of downloading tools, a player for videos and a very useful website browser. With ShareX, you can easily download videos from online video sharing sites. It is a perfect solution for those who do not have an internet

connection at home. Also, you do not have to install any software on your computer. ShareX is easy to use and enables users to share any type of content with their friends and family. The only thing you need to do is to add a video sharing site of your choice, and then select the file that you want to share. Then, select the video and ShareX will take care of everything. If you want to share your own videos, then you need to follow some simple steps. First, download ShareX from the official site. Once

you have the software, open the "Add Web Video" tab and then click on "Upload Video" at the top. In the "File Uploader" window, simply type in the URL that you want to share. Then, select the video that you want to share, and hit "Open" to complete the process. ShareX is an excellent tool for sharing your videos online without paying any fee. It is free and you can share as many videos as you want. All you need to do is to upload the URL of your video to the program and you are done. If you want to share a video

on Facebook, simply insert the URL of your video in the "Facebook" window and you can start sharing with your friends. Free ScreenFlow downloads are available from the official site. Pros: Simple and easy to use Easy to share videos on the internet Cons: The

Minimum: OS: Windows 7, 8, 10 Processor: Intel Core i3 2100 or AMD equivalent Memory: 2 GB RAM Graphics: Nvidia GeForce GTX 650 2GB Hard Drive: 100 GB Additional Notes: - Save data from your current folder on the computer before running the game. - Windows 7 installation requirements: Windows 7 64-bit: Windows 7 Home/Pro 64-bit: - Windows 8 installation requirements:

[https://healthandfitnessconsultant.com/index.php/2022/06/06/ssd-z-activation-code-free-download-](https://healthandfitnessconsultant.com/index.php/2022/06/06/ssd-z-activation-code-free-download-april-2022/)

[april-2022/](https://healthandfitnessconsultant.com/index.php/2022/06/06/ssd-z-activation-code-free-download-april-2022/)

<https://arseducation.com/ad-muncher-1-7-2-with-license-code-win-mac/>

[https://www.solve.it/wp-content/uploads/2022/06/Collected\\_for\\_Word.pdf](https://www.solve.it/wp-content/uploads/2022/06/Collected_for_Word.pdf)

[https://tokemonkey.com/upload/files/2022/06/hxP7N49NhIozZB2pFlsh\\_06\\_adbd5b714daf97496c0922c10](https://tokemonkey.com/upload/files/2022/06/hxP7N49NhIozZB2pFlsh_06_adbd5b714daf97496c0922c10f721895_file.pdf) [f721895\\_file.pdf](https://tokemonkey.com/upload/files/2022/06/hxP7N49NhIozZB2pFlsh_06_adbd5b714daf97496c0922c10f721895_file.pdf)

<https://kaa0cftoma.wixsite.com/aleteval/post/far-colorer-plugin-keygen-full-version-free-download-x64>

[https://limitless-badlands-57485.herokuapp.com/LA\\_Lakers\\_NBA\\_Schedule.pdf](https://limitless-badlands-57485.herokuapp.com/LA_Lakers_NBA_Schedule.pdf)

<https://eugreggae.com/blitzsound-4-1-2-crack-activator-free/>

<https://herbariovaa.org/checklists/checklist.php?clid=16967>

<https://sheltered-lake-91589.herokuapp.com/debbvany.pdf>

<https://gretchenscannon.com/2022/06/06/key-capture-for-windows/>